### **BASIC COMPUTATION**

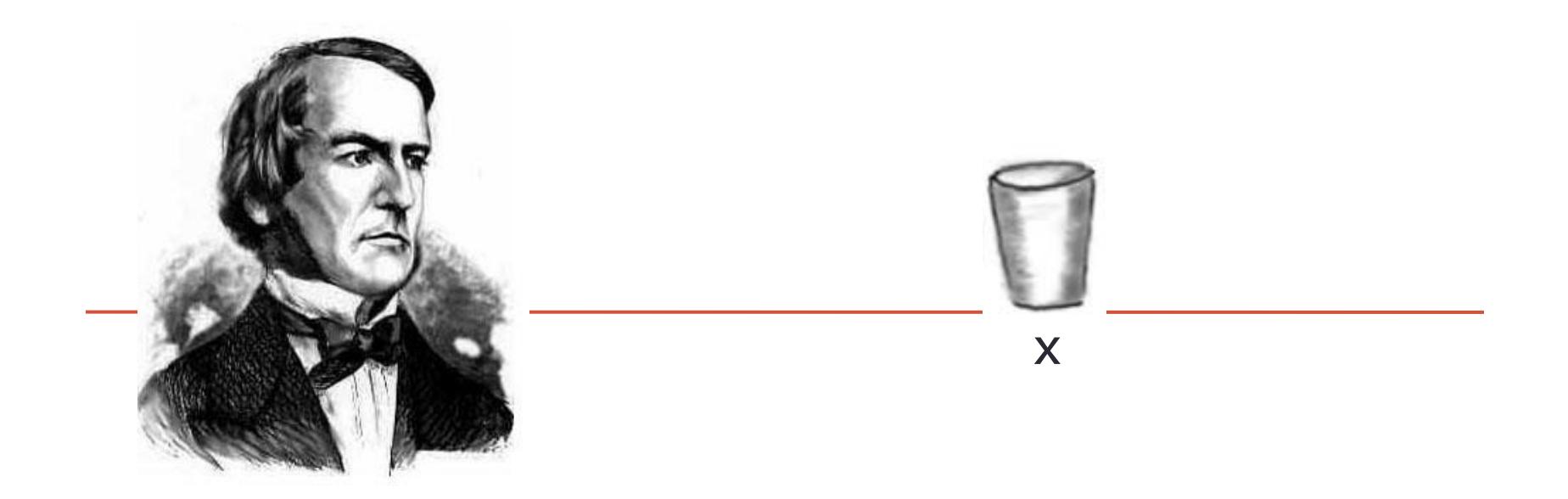

#### **public static void** main(String [] args)

*Fundamentals of Computer Science I* 

# **Outline**

- •Using Eclipse
- •Data Types
	- Variables
	- Primitive and Class Data Types
- •Expressions
	- Declaration
	- •Assignment

#### IRST PROGR4

## Eclipse • Eclipse IDE (Integrated Development Environment)

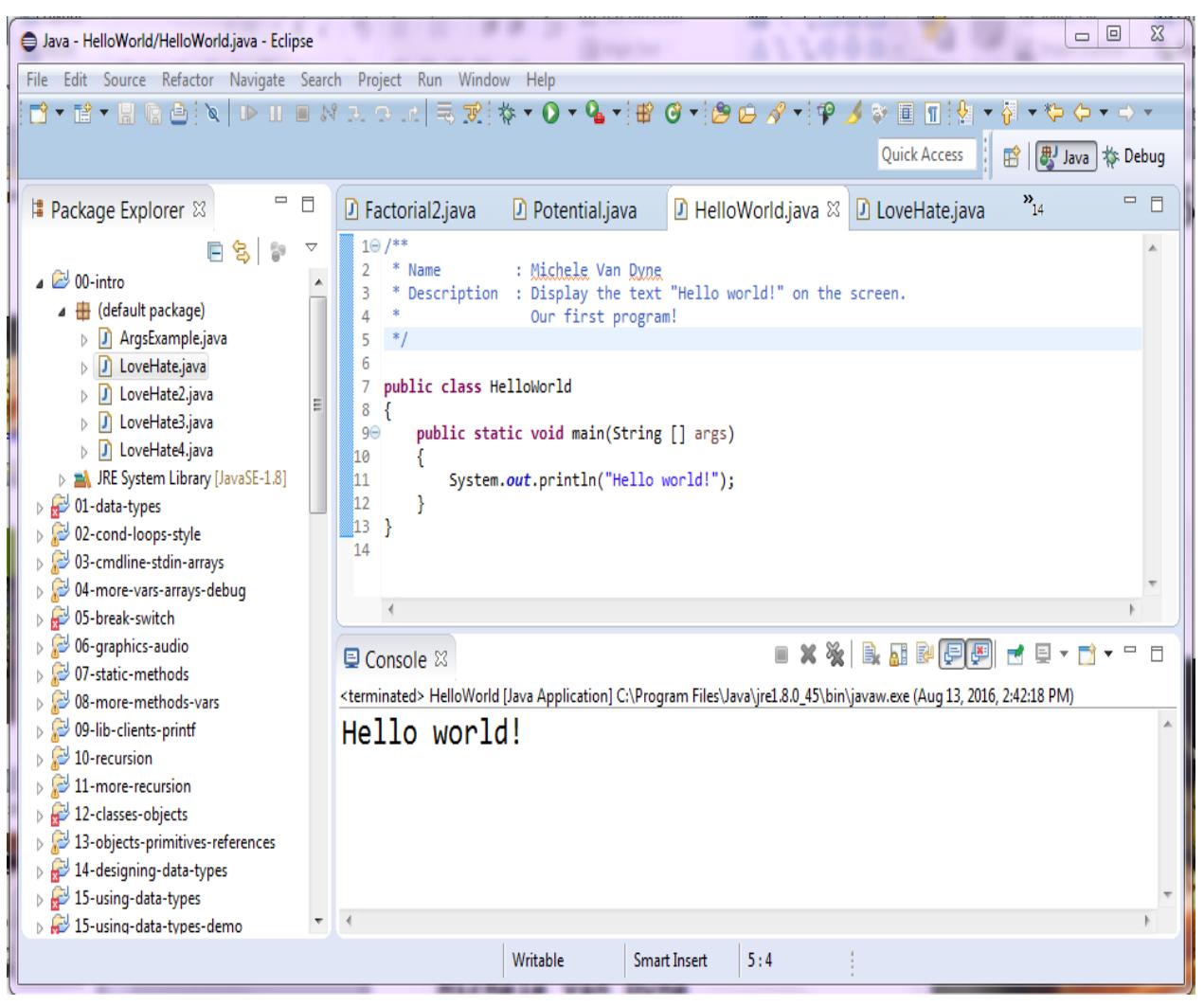

## **Comments**

### • A comment can begin with //.

- Everything after these symbols and to the end of the line is treated as a comment and is ignored by the compiler.
- **double radius; //in centimeters**
- A comment can begin with **/\*** and end with **\*/**
	- Everything between these symbols is treated as a comment and is ignored by the compiler.

### • A *javadoc* comment, begins with **/\*\*** and ends with

```
/**
This program should only
                                      Comment
be used on alternate Thursdays,
except during leap years, when it :
only be used on alternate Tuesdays.
*/
```
# Try It!

- Open Eclipse
- Browse to the directory you want to save your work in
	- Flash drive if you have one, D:\*YourName*\Workspace if you don't
- Select File New Java Project, name it Activity01
- Under Project Layout, select "Use project folder as root..." then click Finish
- Right click on Activity01, select New, then Class, name it HelloWorld
	- If you click the box "public static void main…" Eclipse will create the main method for you
- Copy the HelloWorld program into the editor
	- Type it in OR
	- Copy and paste it from the slides (you'll need to edit the quote marks) OR
	- Copy and paste it from the website
	- NOTE: If you selected the "public static void main..." in the previous step, you only need to add one line of code
- Save and Run your program, see if it prints out "Hello world!"
- Make sure your name is in the comment section at the top of the program (not my name)
- Open Moodle, go to CSCI 135, Section 01
- Open the Activity01 dropbox for today
- Drag and drop your program file to the Moodle dropbox
	- You can drag from the Eclipse file menu right into Moodle
	- Wait until the blue line goes away and you see an icon for your file
- You get: 1 point if you turn in something, 2 points if you turn in something that is correct.

## Variables

- *Variables* store data such as numbers and letters.
	- Think of them as places to store data.
	- They are implemented as memory locations.
- The data stored in a variable is called its *value.* • The value is stored in the memory location.
- Its value can be changed.

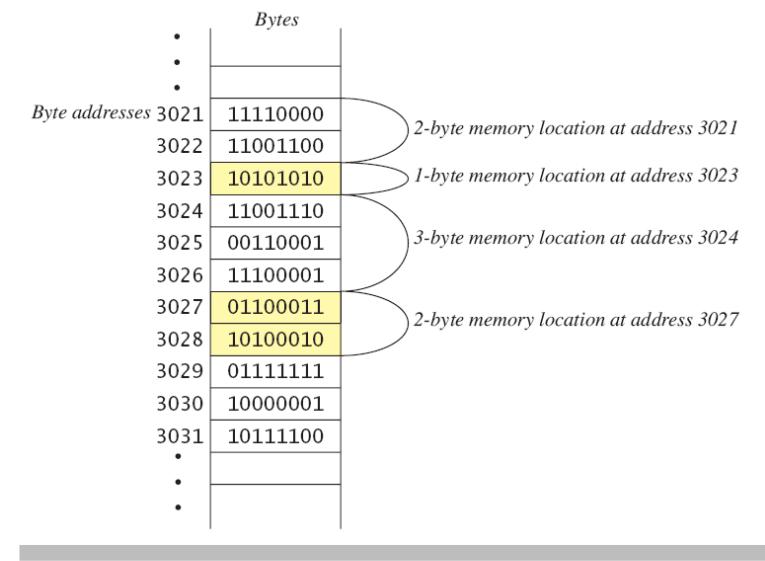

### Some Definitions

#### int a;  $a = 10$ int b;  $b = 7;$ int  $c = a + b$ ; **Declaration statement** "I'm going to need an integer and let's call it a " REMEMBER: in Java you are *required* to declare a variable before using it! **Variable name** "Whenever I say a, I mean the value stored in a" **Literal** "I want the value 10" **Assignment statement** "Variable b gets the literal value 7" **Combined declaration and assignment** "Make me an integer variable called c and assign it the value obtained by adding together a and b" **= in CS is not the same as = in math!**

## Assignment Evaluation

- The expression on the right-hand side of the assignment operator  $(=)$  is evaluated first.
- The result is used to set the value of the variable on the left-hand side of the assignment operator.
	- **score = numberOfCards + handicap;**
	- **eggsPerBasket = eggsPerBasket - 2;**

Add up these two first answer=first number + second number;

store the answer here  $answer$  = first number + second number;

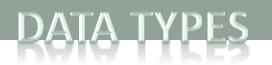

# Data Types

- A *primitive type* is used for simple, non-decomposable values such as an individual number or individual character.
	- **int**, **double**, and **char** are primitive types.
- A *class type* is used for a class of objects and has both data and methods.
	- **"Java is fun"** is a value of class type **String**

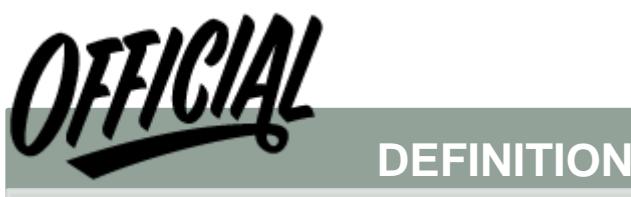

• A *data type* is a set of values and the legal operations on those values.

## Variables and Data Types

- Variables
	- Stores information your program needs
	- Each has a unique name
	- Each has a specific type

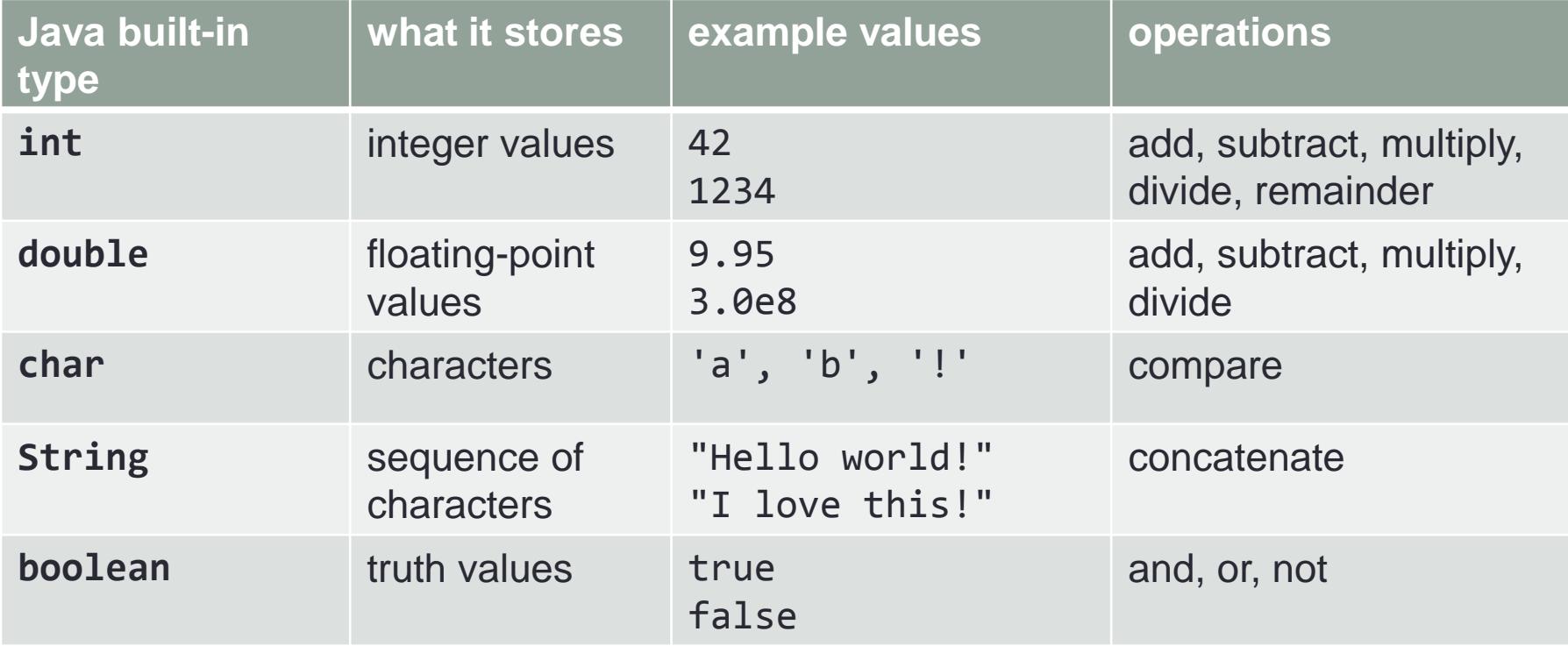

# Primitive Type Sizes

#### • Primitive types

- Just a block of memory in your computer
- Size of block measured in bits (number of 0s or 1s)
- Integers:

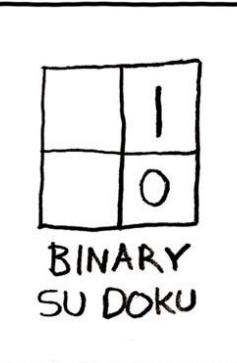

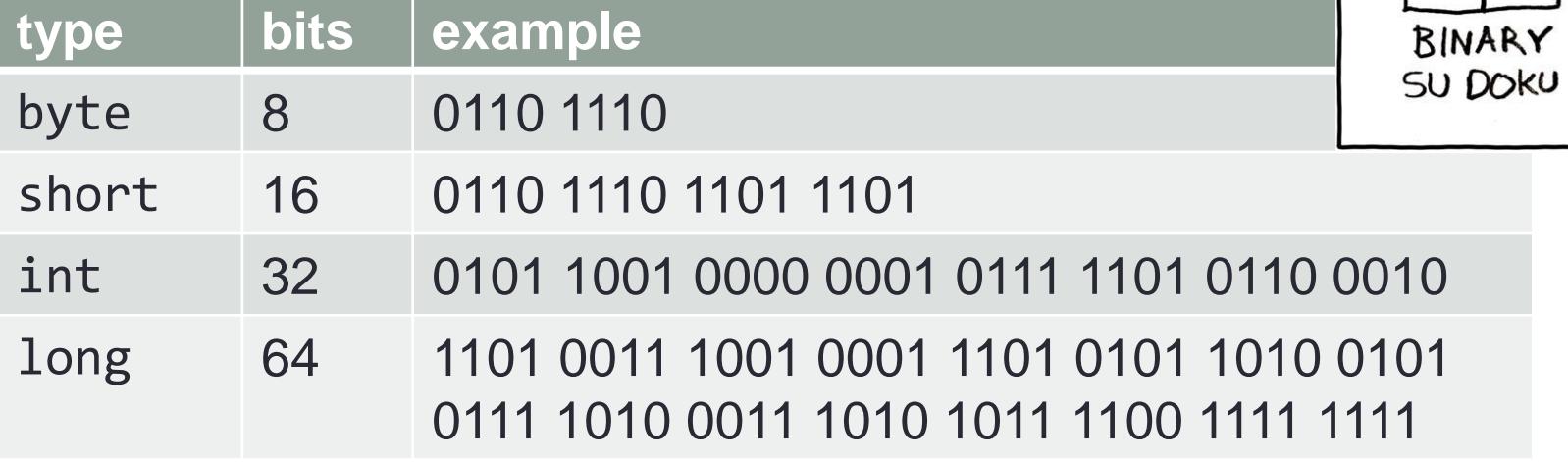

# Creating a Primitive Variable

x

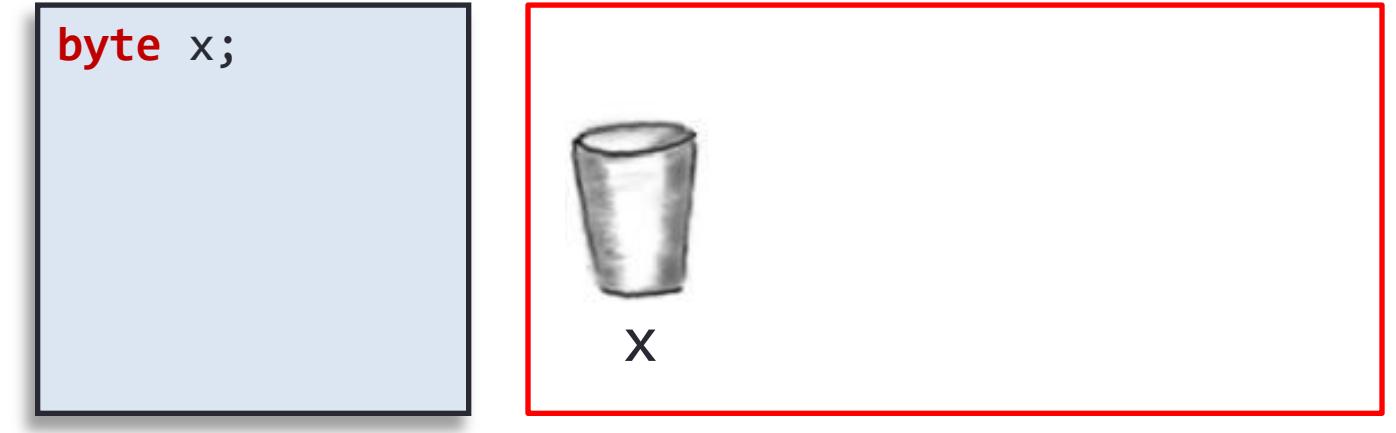

 

## Initializing Variables

- A variable that has been declared, but not yet given a value is said to be *uninitialized.*
- Uninitialized class variables have the value **null**.
- Uninitialized primitive variables may have a default value.
	- It's good practice *not* to rely on a default value.
- To protect against an uninitialized variable (and to keep the compiler happy), assign a value at the time the variable is declared.
- Examples:
	- **int count = 0;**
	- **char grade = 'A';**

x

## Creating and Initializing a Primitive Variable

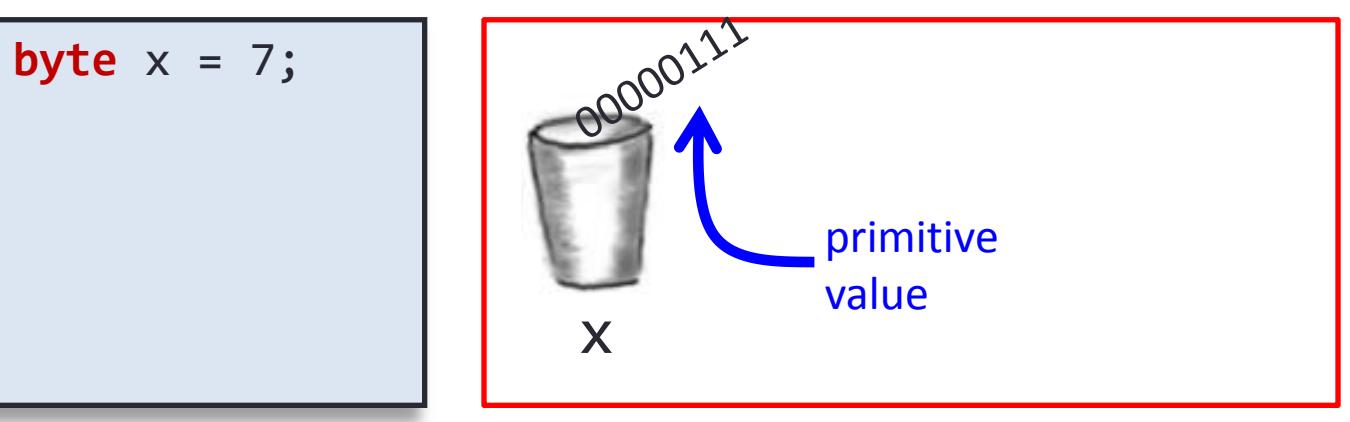

011010101010100101010101110101010101010101010111010101 000101010101010111101010101010101010101001001101010101 010010101010110000001110101010101011101010100010101010 101011110101010101010101010100100110101010101001010101 011101010101010101010101110101010001010101010101111010 101010101010101010010011010101010100101010101110101010 101010101010111010101000101010101010111101010101010101 010101001001101010101010010101010111010101010101010101

## Integers

### • int data type

- An integer value between  $-2^{31}$  and  $+2^{31}$ -1
	- Between -2,147,483,648 and 2,147,483,647
- Operations:

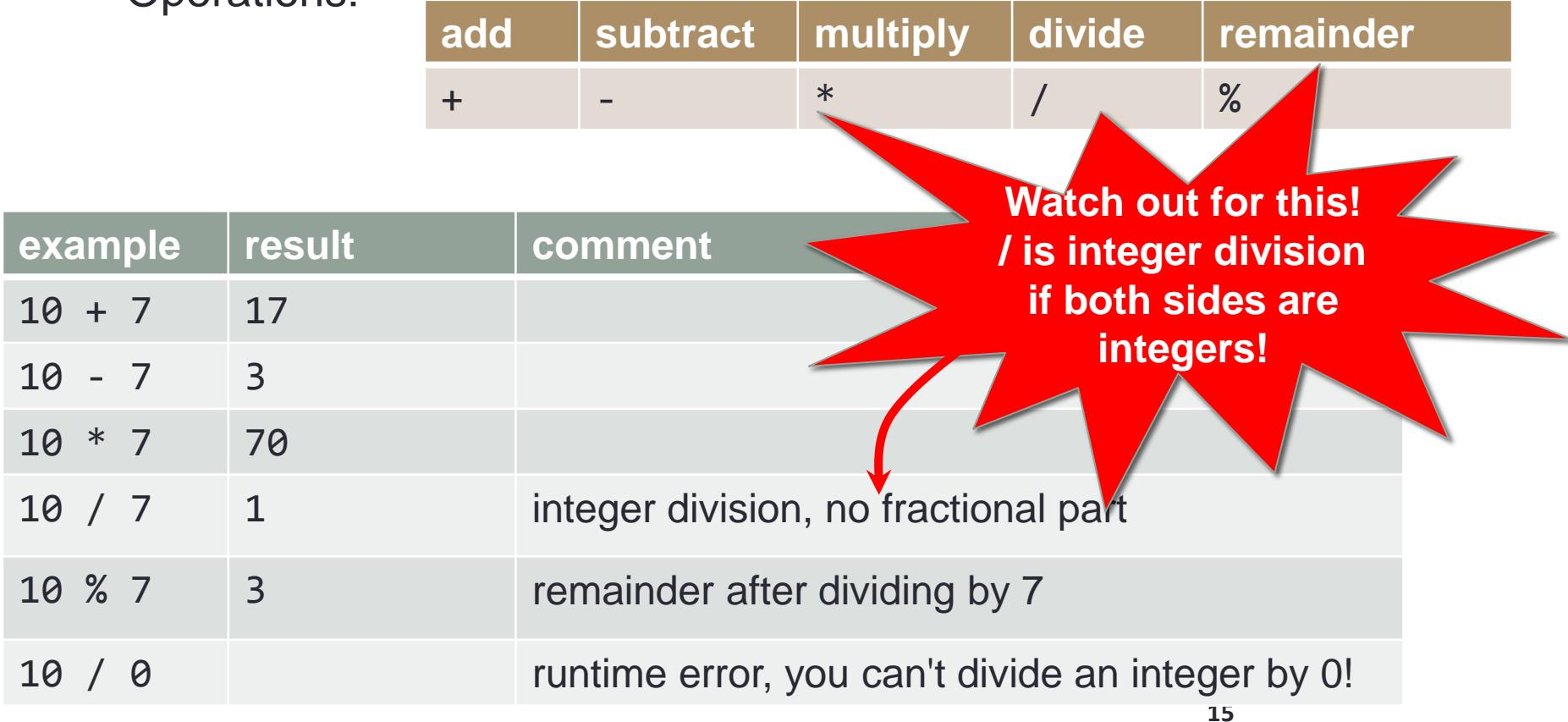

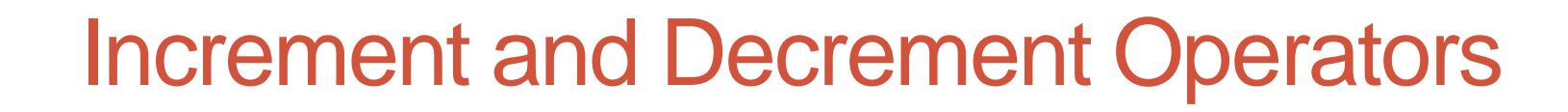

- Used to increase (or decrease) the value of a variable by 1
- Easy to use, important to recognize
- The increment operator **count++** or **++count**
- The decrement operator **count--** or **--count**

```
Equivalent operations:
   count++;
   ++count;
   count = count + 1;
   count--;
   --count;
```

```
count = count - 1;
```
## Floating-Point Numbers

### • double data type

- Floating-point number (as specified by IEEE 754)
- Operations:

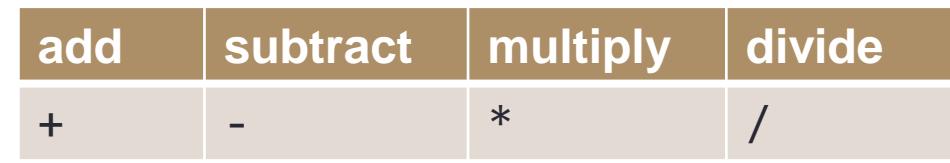

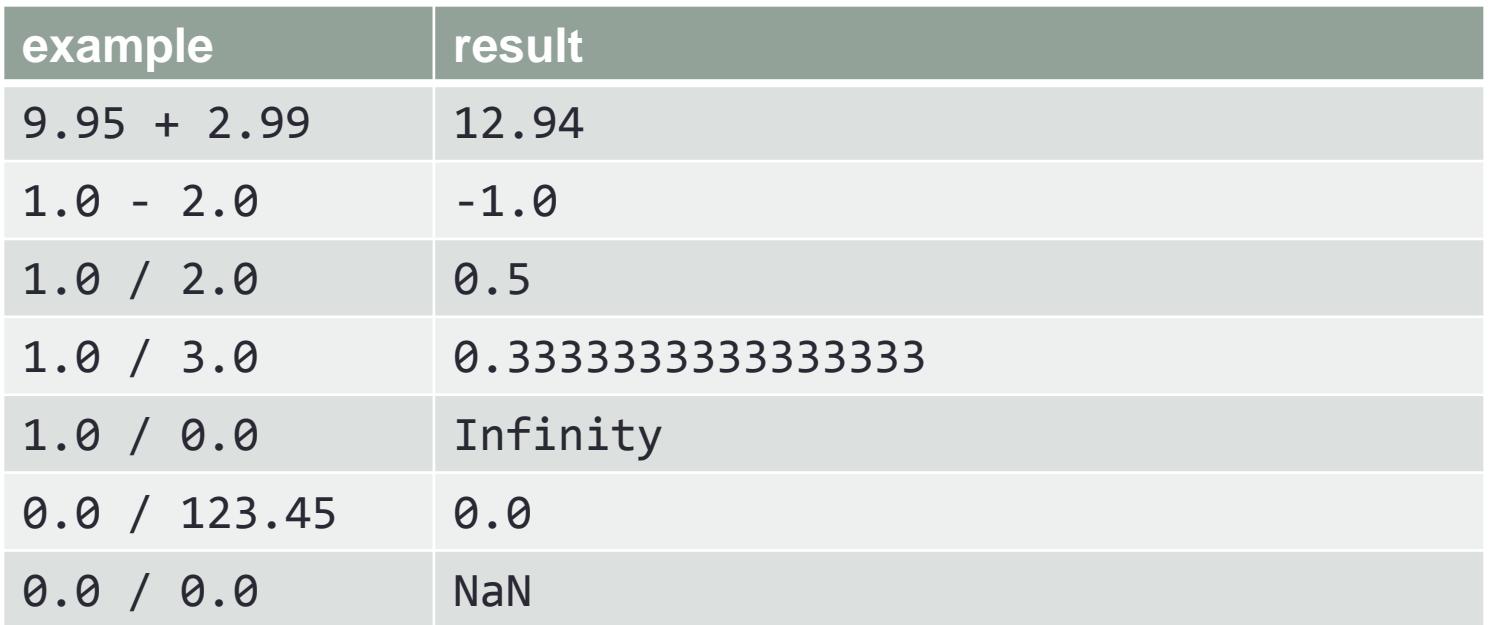

- e notation is also called *scientific notation* or *floating-point notation.*
- Examples
	- **865000000.0** can be written as **8.65e8**
	- **0.000483** can be written as **4.83e-4**
- The number in front of the **e** does not need to contain a decimal point.

## Imprecision in Floating-Point Numbers

- Floating-point numbers often are only approximations since they are stored with a finite number of bits.
- Hence **1.0/3.0** is slightly less than 1/3.
- **1.0/3.0 + 1.0/3.0 + 1.0/3.0** is less than 1.

## **Constants**

- Literal expressions such as **2, 3.7,** or **'y'** are called *constants*.
- Integer constants can be preceded by a **+** or **-** sign, but cannot contain commas.
- Floating-point constants can be written
	- With digits after a decimal point or
	- Using *e notation.*
- Java provides mechanism to …
	- Define a variable
	- Initialize it
	- Fix the value so it cannot be changed

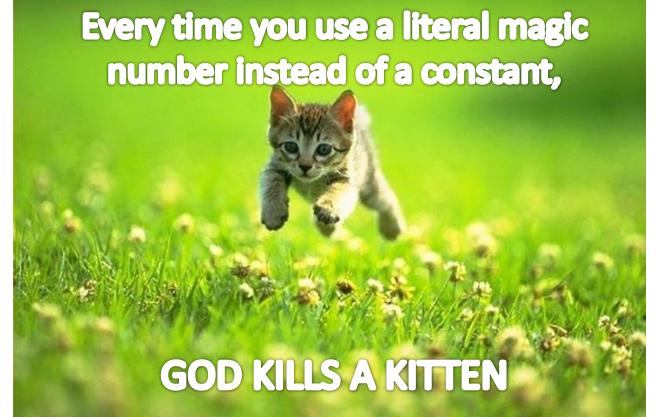

**public static final double PI = 3.14159;**

#### R\_EIRST\_PROGRAM

### Command line args in Eclipse

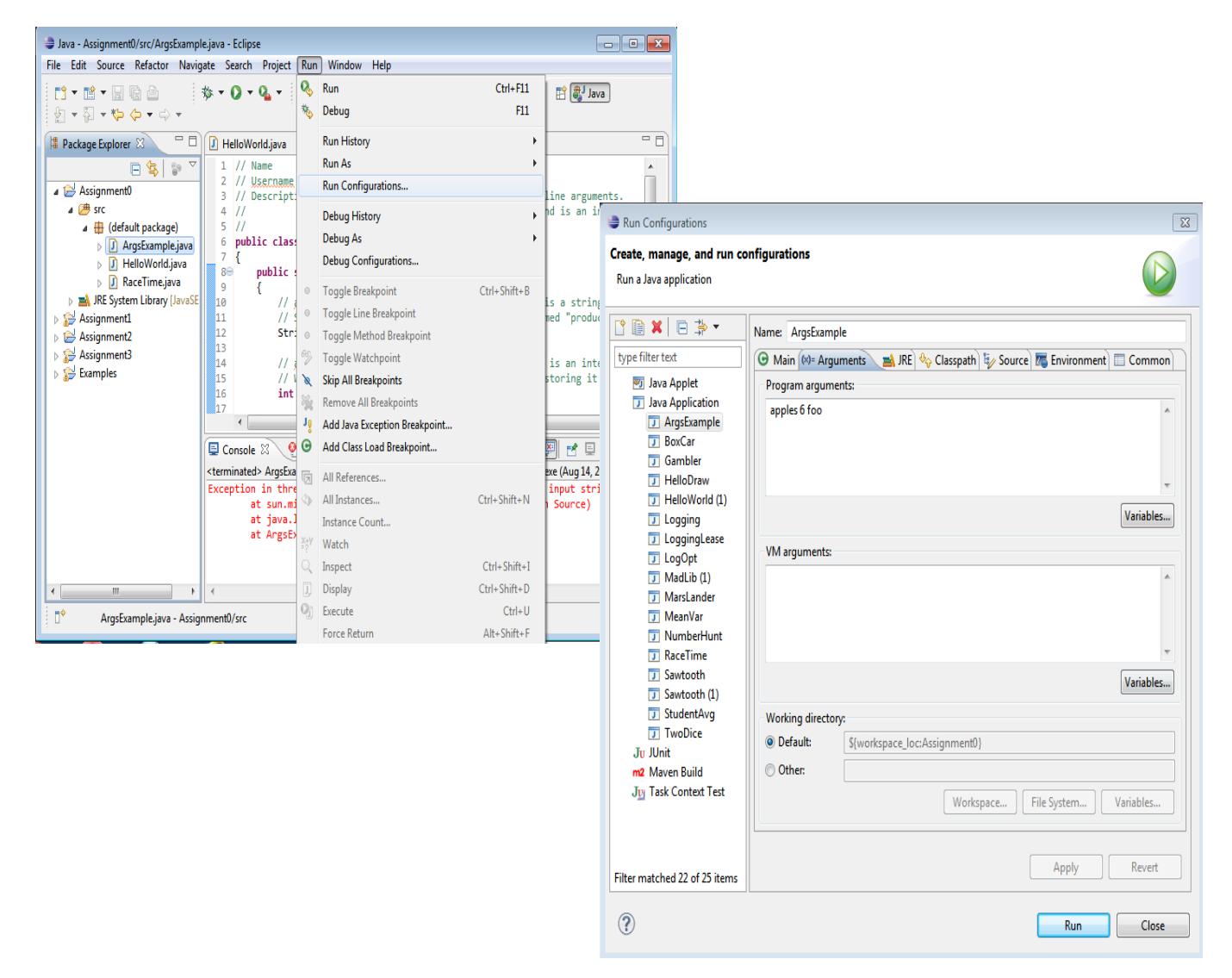

## Summary

- •Using Eclipse
- •Data Types
	- Variables
	- Primitive and Class Data Types
- •Expressions
	- Declaration
	- •Assignment

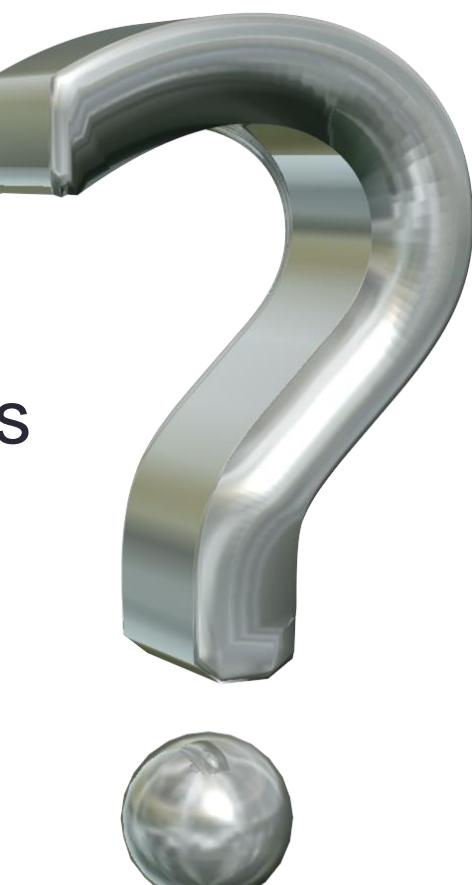